**AutoCAD Crack Free Download [Win/Mac]**

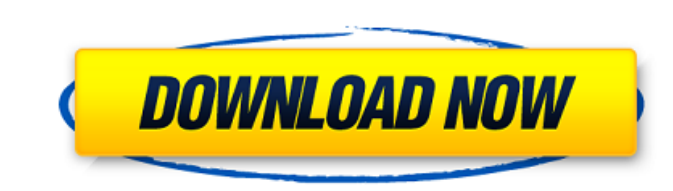

### **AutoCAD Crack+ Full Version Download [Win/Mac] (2022)**

"All data entered is locked in or stored to an external device. Once you close or copy a file, it is locked and will not be accessible again until the computer is rebooted." Autodesk, Inc. There is a very large difference In every aspect of design and manufacturing. Through the use of a computer, it is possible to change a drawing with relative ease, as long as there is a way to store the data so that it can be reloaded when needed. Autodes an archive. Thus, you can use the drawing in the same manner as if you used it the first time. The drawings can be opened in AutoCAD, reviewed, modified, printed and closed without the need to first save the data to the co responsible for backing up the Lock Device, and using it whenever you edit a drawing. Autodesk, Inc. What are the advantages of using Lock Device? Editing a drawing has never been more convenient. The first time you open a not open until the Lock Device is accessed. The whole process from opening a drawing, making changes, saving the data and closing it, is completely automated, which helps prevent human error. It is never too late to save t changes to the same drawing (parts of the same drawing) without having to save and close a new file each time. When you close

## **AutoCAD Activation Code With Keygen Free Download**

ObjectARX ObjectARX is a C++ class library for interacting with AutoCAD Crack Free Download from an application written in any other language, including Visual Basic. ObjectARX is based on AutoLISP, and is available for: . AUTOCAD 2003, AUTOCAD 2005, AUTOCAD 2005, AUTOCAD 2007, AUTOCAD 2007, AUTOCAD 2009, AUTOCAD 2009, AUTOCAD 2010, AutoCAD LT, AutoCAD Mechanical, AutoCAD Civil 3D, AutoCAD Architecture, AutoCAD 2010. AutoCAD 2015, AutoCAD 20 AutoCAD LT 2021R1. AutoCAD LT 2021R2. AutoCAD LT 2022. AutoCAD LT 2022R1. AutoCAD LT 2022R2. AutoCAD LT 2022R3. AutoCAD LT 2022R3B. AutoCAD LT 2022R3F. AutoCAD LT 2022R3G. AutoCAD LT 2022R3F. AutoCAD LT 2022R3G. AutoCAD LT AutoCAD LT 2022R3M. AutoCAD LT 2022R3P. AutoCAD LT 2022R3Q. AutoCAD LT 2022R3R. AutoCAD LT 2022R3S. AutoCAD LT 2022R3T. AutoCAD LT 2022R3V. AutoCAD LT 2022R3W. AutoCAD LT 2022R3W. AutoCAD LT 2022R3X. AutoCAD LT 2022R3X. Au

### **AutoCAD Crack +**

Install and configure the keygen Restart the program Keygen will open. You will need to fill in your name and license key. Your key will be valid for 30 days. You will be prompted for the "keygen download" file, and the ke to enter your product name and your license key. After that it will generate the key for you. Now you have to upload the key. In order to do this: Download the file which is going to be uploaded to our servers Go to the ke top-left corner of the screen. Choose "Use existing license". Then you need to fill the license key which you entered before Now click on "upload file" and you are ready to go. Next you will be prompted for the installatio "Keygen". Click on "install" and it will ask you to choose your product. Choose the name of the folder and click on "ok". Next the keygen will ask you to restart the application and that's it. You are ready to use the appl the "download-keygen-key.txt" file as one of the options. You don't need to download the file again because the file generated by the keygen will be named like this. As you can see the file is generated for a month. Then y

## **What's New In?**

Live profile import: Start drawing on your desktop and import it to your laptop or tablet. (video: 1:30 min.) Markup Assist automatically checks for and highlights errors in your design. Drag and drop annotations in the dr Components: Share your design by exporting a BIM file or directly exporting a CAD drawing to DWG, DXF, PDF, PNG, GIF, and JPG. Design reviews are faster and more efficient when everyone can access them easily. Design Equiv with the press of a button. Easily connect segments, curves, and arcs with the built-in H and E keystroke. (video: 1:40 min.) Copy and Paste: Copy and Paste: Copying entire drawings, graphs, surfaces, layers, blocks, custo work and work area with a password. Keep your drawings out of the wrong hands. Protect your drawing from theft and unauthorized changes. (video: 1:15 min.) Graphical Features: Sign in to the Web App. The new Web App. The n 1:30 min.) Live Data Connection: Monitor your AutoCAD document from the client, home, or mobile devices. Drag, drop, print, and export drawing and annotations to a web browser. (video: 1:20 min.) Refresh: AutoCAD can now c

# **System Requirements:**

Minimum OS: Windows 7 SP1 64bit, Windows 8 64bit, Windows 8.1 64bit Processor: Intel i5 (3.0Ghz), AMD Athlon II (2.4Ghz), AMD Phenom (3.6Ghz) Memory: 4GB RAM Graphics: NVIDIA GeForce GTX 1060 / AMD Radeon RX 480, GTX 1070